### **QSE-CI-AP-D**

### **Programming Interface**

## Energi Savr Node™ Programming Interface

The QSE-CI-AP-D is a programming interface designed to be used with Energi Savr Nodem units. It is compatible with the entire Energi Savr Node™ product family (models starting with QSN- and QSNE-), and works with an intuitive application for the Apple iPhone or iPod touch mobile digital devices.

### Features

- Program all Energi Savr Node™ modules connected to the same QS link as the Energi Savr Node™ Programming Interface using the Energi Savr Nodem app on the Apple iPhone or iPod touch mobile digital devices.
- A system is defined as all devices connected on a single QS link. For installations with multiple QS links, one Energi Savr Nodem Programming Interface is required for every QS link.
- Powered by the QS link, line voltage not required.
- Install using one of the three following methods:
  - 1. DIN rail
  - 2. Surface mount
  - 3. Junction box

### Requirements

• The Energi Savr Node™ Programming Interface is powered by the QS link, and consumes 2 power draw units. For complete information, see "Power Draw Units on the QS Link" Lutron® P/N 369405

### System Example

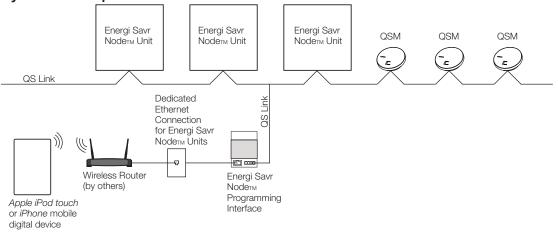

Apple, iPhone, and iPod touch are trademarks of Apple Inc., registered in the U.S. and other countries

### **SPECIFICATION SUBMITTAL**

| <b>LUTRON</b> SPECIFICATION SUBMITTAL |                | Page |
|---------------------------------------|----------------|------|
| Job Name:                             | Model Numbers: |      |
|                                       |                |      |
| Job Number:                           |                |      |
|                                       |                |      |

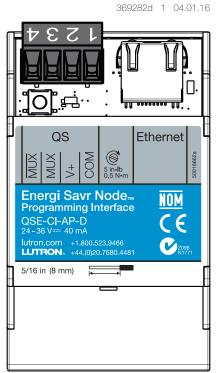

Unit shown at actual size

## QSE-CI-AP-D

### Programming Interface

### 369282d 2 04.01.16

### **Specifications**

### Power

- SELV/PELV/NEC® Class 2
- Operating voltage: 24-36 V=== 40 mA
- Consumes two (2) power draw units on the QS link. Refer to the QS Link Power Draw Units specification submittal (Lutron<sub>®</sub> P/N 369405) for more information concerning Power Draw Units.

### Standards

- CE Certified
- Lutron<sub>®</sub> Quality Systems registered to ISO 9001.2000
- NOM Compliant

### Environment

- Ambient Temperature Operating Range: 32 °F to 140 °F (0 °C to 60 °C)
- Relative humidity: less than 90% non-condensing
- For indoor use only

### Terminals

- Ethernet port
- QS Link Wiring: 22 AWG to 12 AWG (0.5 mm<sup>2</sup> to 4.0 mm<sup>2</sup>)

### Mounting

- DIN rail occupies three DIN rail mount spaces at 2.125 in (53 mm) wide
- Surface mount
- Junction box

### Programming Requirements

- An Apple iPod touch or iPhone mobile digital device with the Energi Savr Node™ app is required for programming Energi Savr Node™ units.
- The Energi Savr Node™ app for Apple iPod touch or iPhone is used to program the Energi Savr Node™ unit in installations requiring an Energi Savr Node™ Programming Interface for commissioning. The Energi Savr Node™ app is available from the iTunes Store online marketplace.
- The Energi Savr Node™ app cannot be used to program the Energi Savr Node™ units when installed as part of a Quantum® system.
- The Apple iPod touch or iPhone communicates with the Energi Savr Node™ unit via a WiFi router (not included).
- See "Programming Options" section for further information.

### **Ethernet Connection**

- Standard CAT5 (or better) cable connects the QSE-CI-AP-D interface to a wireless router.
- Supports MDI/MDIX auto-crossover (no crossover cable needed).
- Total cable length must be 327 ft (100 m) or less.
- Ethernet network and cable provided by others.

### **QS** Link Limits

- Each Energi Savr Node™ Programming Interface counts as 1 device towards the 100 device QS link limit.
- QS communication link uses SELV/PELV/NEC® Class 2 wiring. Follow all local and national electrical codes when installing SELV/PELV/NEC® Class 2 wiring with line voltage wiring.
- The total length of the QS link must not exceed 2000 ft (610 m). See table below.

### Table 1: QS Link Wiring Options

| QS Link Wiring<br>Length    | Wire Gauge                                                                            | Lutron <sub>®</sub> Cable Part Number               |
|-----------------------------|---------------------------------------------------------------------------------------|-----------------------------------------------------|
| Less than 500 ft<br>(153 m) | Power (terminals 1 and 2)<br>1 pair 18 AWG (1.0 mm <sup>2</sup> )                     | GRX-CBL-346S (non-plenum)<br>GRX-PCBL-346S (plenum) |
|                             | Data (terminals 3 and 4)<br>1 twisted, shielded pair<br>22 AWG (0.5 mm <sup>2</sup> ) |                                                     |
| Up to 2000 ft<br>(610 m)    | Power (terminals 1 and 2)<br>1 pair 12 AWG (4.0 mm <sup>2</sup> )                     | GRX-CBL-46L (non-plenum)<br>GRX-PCBL-46L (plenum)   |
|                             | Data (terminals 3 and 4)<br>1 twisted, shielded pair<br>22 AWG (0.5 mm2)              |                                                     |

### **QS Link Terminal Connections**

• Each QS link terminal can accept only two 18 AWG (1.0 mm<sup>2</sup>) wires. Two 12 AWG (4.0 mm<sup>2</sup>) conductors will not fit. Connect as shown below using appropriate wire connectors.

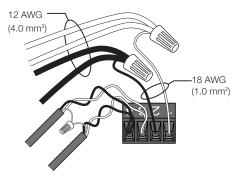

Apple, iPhone, iPod touch, and iTunes Store are trademarks of Apple Inc., registered in the U.S. and other countries.

# SPECIFICATION SUBMITTAL Page Job Name: Model Numbers: Job Number:

### Energi Savr Nodem

### QSE-CI-AP-D

#### 369282d 3 04.01.16

### Powering the QSE-CI-AP-D

- The QSE-CI-AP-D consumes 2 power draw units on the QS link and counts as one device toward the 100 device QS link limit.
- The QSE-CI-AP-D may also be powered by a QS Link power supply (QSPS-P1-1-50, QSPS-P2-1-50, or QSPS-P3-1-50) or a QS shade panel power supply (QSPS-P2-10-60 for 230 V~, or QSPS-P1-10-60 for 120 V~).

### Wiring Example: Using a QS Link Power Supply

ESN = Energi Savr Node™ Unit

### 120-277 V $\sim$ UL Products

230 V $\sim$  CE Products

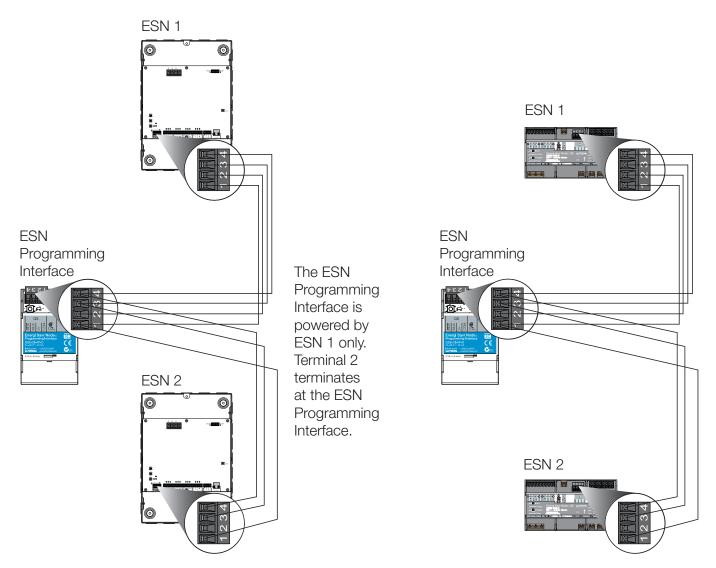

### **LUTRON**<sup>®</sup> SPECIFICATION SUBMITTAL

Page

|             |                | 0 |
|-------------|----------------|---|
| Job Name:   | Model Numbers: |   |
|             |                |   |
| Job Number: |                |   |
|             |                |   |

# Mechanical Dimensions (using DIN rail only)

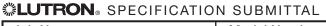

| <b>LUTRON</b> <sup>®</sup> SPECIFICATION SUBMITTAL |                | Page |
|----------------------------------------------------|----------------|------|
| Job Name:                                          | Model Numbers: |      |
|                                                    |                |      |
| Job Number:                                        |                |      |

T

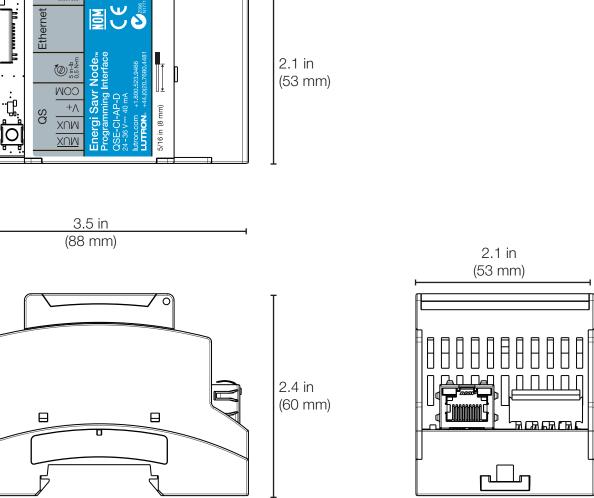

## Programming Interface

369282d 4 04.01.16

| Energi | Savr | <b>Node</b> TM |
|--------|------|----------------|
|--------|------|----------------|

### QSE-CI-AP-D

# Mechanical Dimensions (using metal enclosure LUT-8X8-ENC)

369282d 5 04.01.16

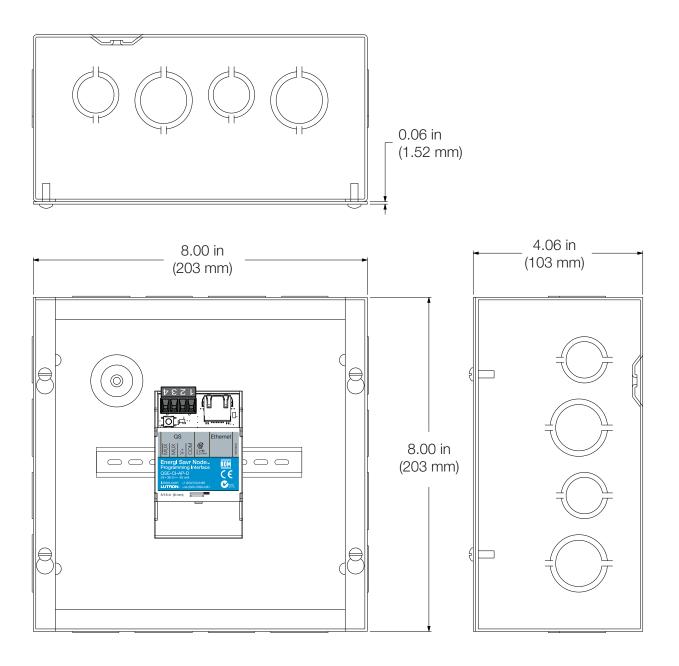

### **LUTRON** SPECIFICATION SUBMITTAL

| LUTRON SPECIFICATION SUBMITTAL |             | Page           |  |
|--------------------------------|-------------|----------------|--|
|                                | Job Name:   | Model Numbers: |  |
|                                |             |                |  |
|                                | Job Number: |                |  |

369282d 6 04.01.16

### Programming with Apple iPod touch or iPhone

• Use the intuitive programming application for the Apple iPod touch or iPhone to program systems with multiple Energi Savr Nodem units and QS Sensor Modules (QSMs) on the QS link.

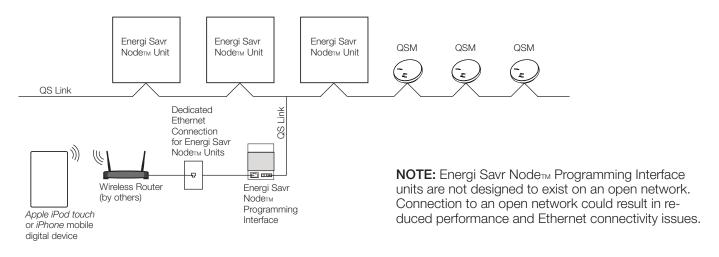

### Features unlocked by programming application and interface

- Sensors and controls can be shared between Energi Savr Node™ units on the QS link (SELV/PELV/NEC

   ■

   Class 2 Dry Contact Switch inputs cannot be shared between Energi Savr Nodetm units on the QS link)
- Associate multiple QSMs to one or more Energi Savr Node™ units on QS link

### Associate up to 100 of each type of input to multiple Energi Savr Node™ units connected to a single QS link.

Inputs can be connected to Energi Savr Node™ units or QSMs

### Link input limits:

- 100 wired or wireless occupancy sensors on the QS link
- 100 wired or wireless daylight sensors on the QS link
- 100 wired wallstations or Pico® wireless controllers on the QS link
- 16 wired or wireless daylight sensors on an EcoSystem® link

Apple, iPhone, and iPod touch are trademarks of Apple Inc., registered in the U.S. and other countries.

### **LUTRON**<sup>®</sup> SPECIFICATION SUBMITTAL

Page Job Name: Model Numbers: Job Number: